# **МИНИСТЕРСТВО СЕЛЬСКОГО ХОЗЯЙСТВА РОССИЙСКОЙ ФЕДЕРАЦИИ**

Федеральное государственное бюджетное образовательное учреждение высшего образования «Кузбасская государственная сельскохозяйственная академия»

кафедра Ландшафтной архитектуры

**УТВЕРЖДАЮ** 

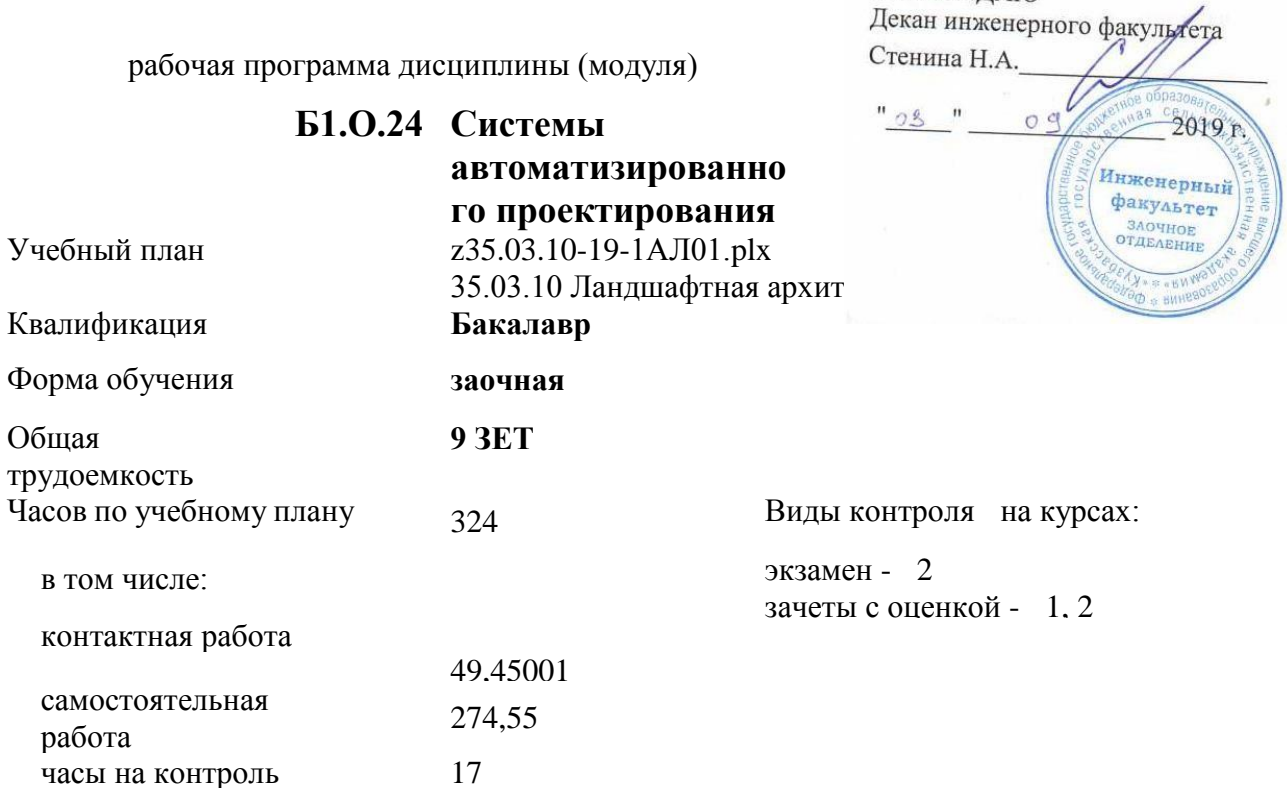

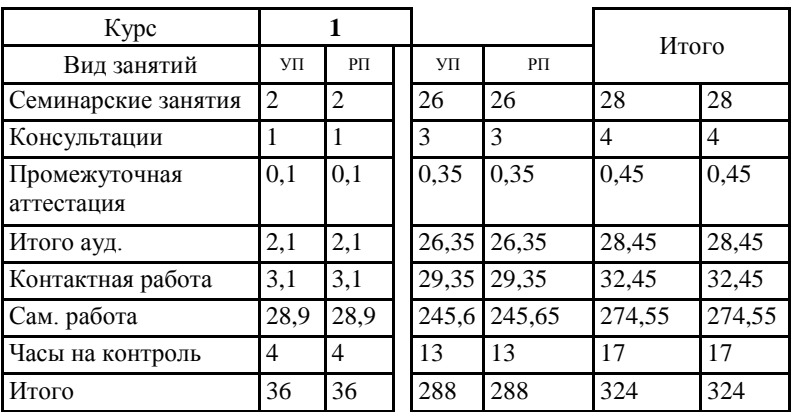

Кемерово 2019 г.

Программу составил(и): *ст.преп., Мельникова И.И.* 

totaleth

Рабочая программа дисциплины **Системы автоматизированного проектирования** разработана в соответствии с требованиями ФГОС ВО:

Федеральный государственный образовательный стандарт высшего образования по направлению подготовки 35.03.10 Ландшафтная архитектура (уровень бакалавриата) (приказ Минобрнауки России от 01.08.2017г. №736)

составлена на основании учебного плана: 35.03.10 Ландшафтная архитектура утвержденного учёным советом вуза от 23.05.2019 протокол № 9.

Рабочая программа одобрена на заседании кафедры ландшафтной архитектуры

Протокол №1 от 2 сентября 2019 г. Срок действия программы: 2019-2024 уч.г. Зав. кафедрой ландшафтной архитектуры

Витязь С. Н.

Рабочая программа одобрена и утверждена методической комиссией инженерного факультета Протокол №1 от 03.09.2019 г.

Председатель методической комиссии

Санкина О.В.

### Визирование РПД для исполнения в очередном учебном году

Рабочая программа пересмотрена, обсуждена и одобрена для исполнения в 2020-2021 учебном году на заседании кафедры ландшафтной архитектуры

Протокол №  $\perp$  от 01 09 2020 г.

Зав. кафедрой ландшафтной архитектуры

Burney C.H. расшифровка подпись

### Визирование РПД для исполнения в очередном учебном году

Рабочая программа пересмотрена, обсуждена и одобрена для исполнения в 2021-2022 учебном году на заседании кафедры ландшафтной архитектуры

Протокол №  $\angle$  от о $\angle$  09 2021 г.

Зав. кафедрой ландшафтной архитектуры

Burney C.H.<br>pacumpposka подинсь

### Визирование РПД для исполнения в очередном учебном году

Рабочая программа пересмотрена, обсуждена и одобрена для исполнения в 2022-2023 учебном году на заседании кафедры ландшафтной архитектуры

Протокол №  $\angle$  от О $\angle$  0<sup>9</sup> 2022 г.

Зав. кафедрой ландшафтной архитектуры

Benning CH. расшифровка подпись

#### Визирование РПД для исполнения в очередном учебном году

Рабочая программа пересмотрена, обсуждена и одобрена для исполнения в 2023-2024 учебном году на заседании кафедры ландшафтной архитектуры

Протокол № \_\_\_ от \_\_\_\_ \_\_\_\_\_\_\_\_\_\_\_ 2023 г.

Зав. кафедрой Ландшафтной архитектуры

полпись

расшифровка

### **1. ЦЕЛЬ И ЗАДАЧИ ОСВОЕНИЯ ДИСЦИПЛИНЫ**

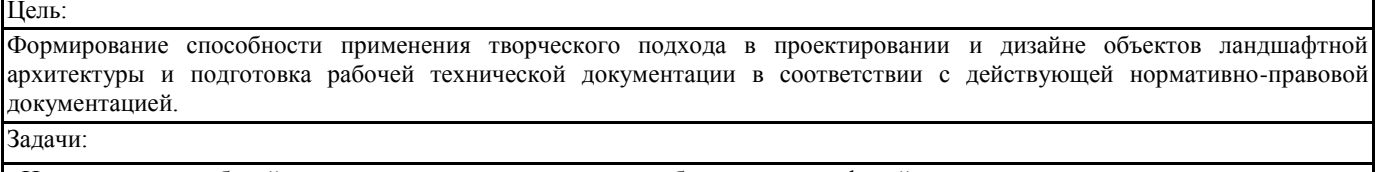

- Изучить состав рабочей документации на проектирование объектов ландшафтной архитектуры;

- Изучить способы проектирования с применением систем автоматизированного проектирования;

- Изучить варианты оформления рабочей технической документации в соответсвии с нормативно-правовыми документами;

- Познакомить с действующими нормативно-правовыми документами, необходимыми для проектирования объектов ландшафтной архитектуры.

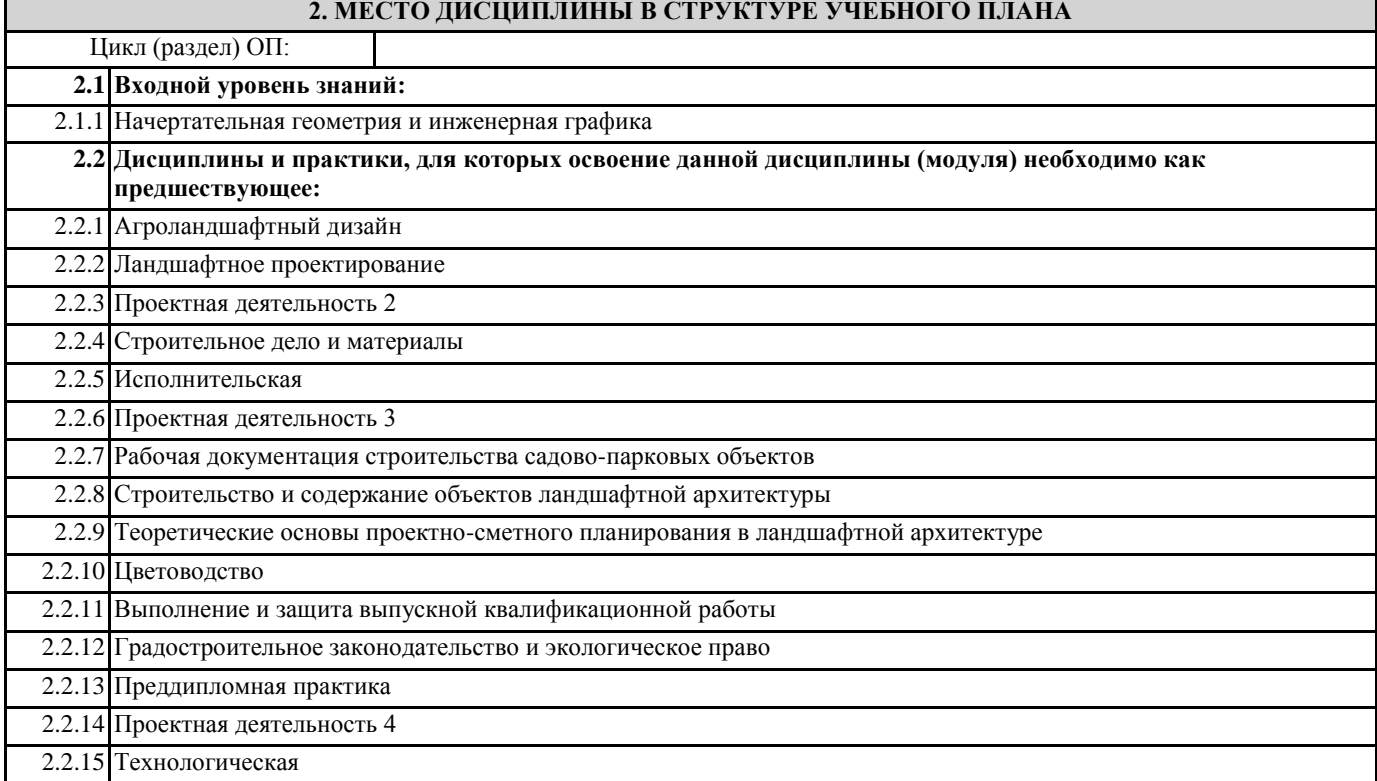

### **3. КОМПЕТЕНЦИИ ОБУЧАЮЩЕГОСЯ, ФОРМИРУЕМЫЕ В РЕЗУЛЬТАТЕ ОСВОЕНИЯ ДИСЦИПЛИНЫ (МОДУЛЯ)**

**ПК-11: способностью применить творческий подход в проектировании и дизайне объектов ландшафтной архитектуры с учетом современных тенденций Знать:** Уровень 1 Уровень 2 современные тенденции в дизайне объектов ландшафтной архитектуры **Уметь:** Уровень 1 Уровень 2 творчески перерабатывать имеющийся профессиональный опыт при дизайне объектов ландшафтной архитектуры **Владеть:** Уровень 1 Уровень 2 творческим подходом при проектировании и дизайне объектов ландшафтной архитектуры **ПК-12: способностью разрабатывать проектную и рабочую техническую документацию на объекты ландшафтной архитектуры в соответствии с действующими нормативными документами, оформлять законченные проектные работы Знать:** Уровень 1

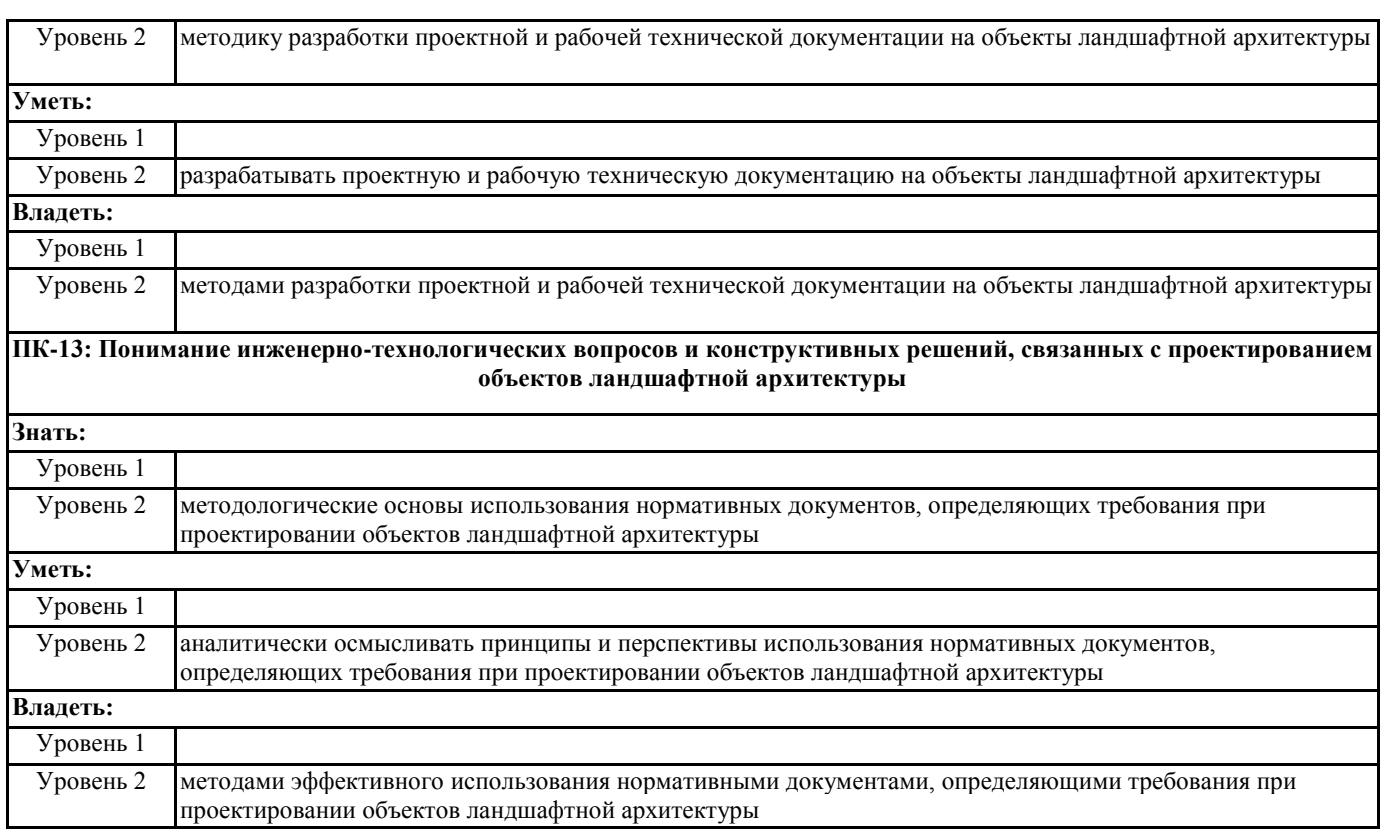

## **В результате освоения дисциплины обучающийся должен**

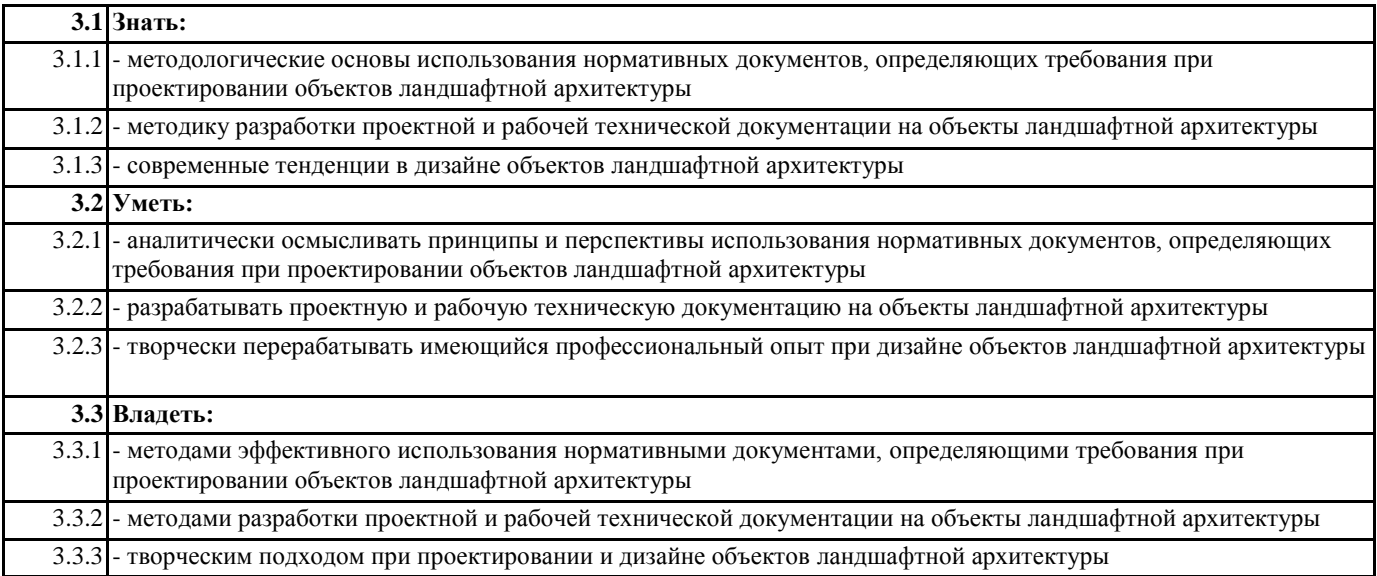

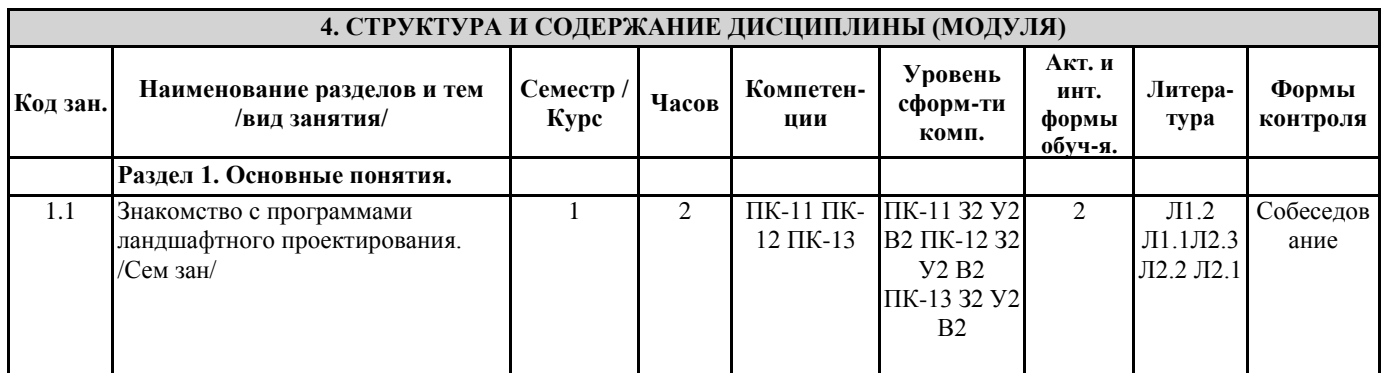

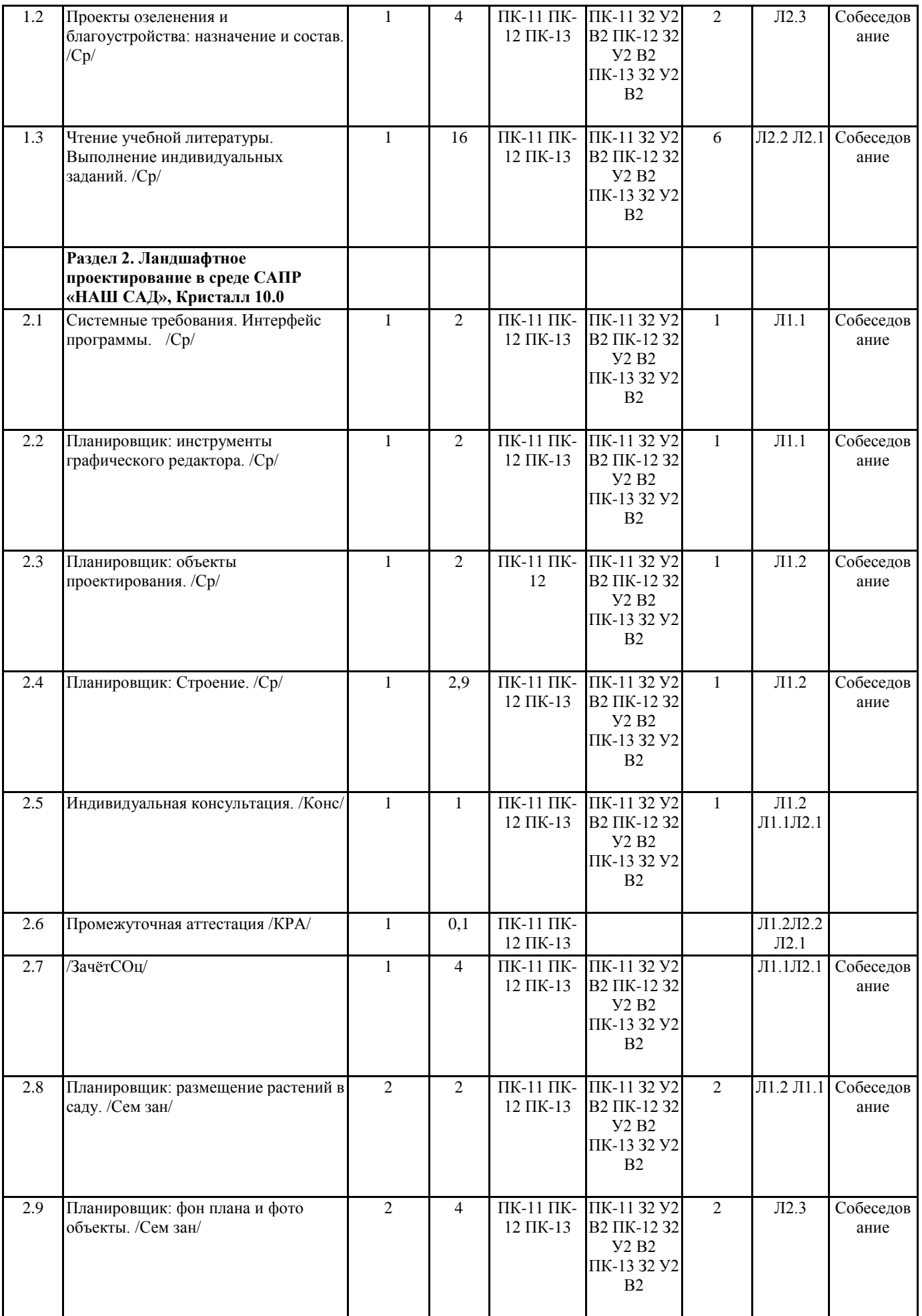

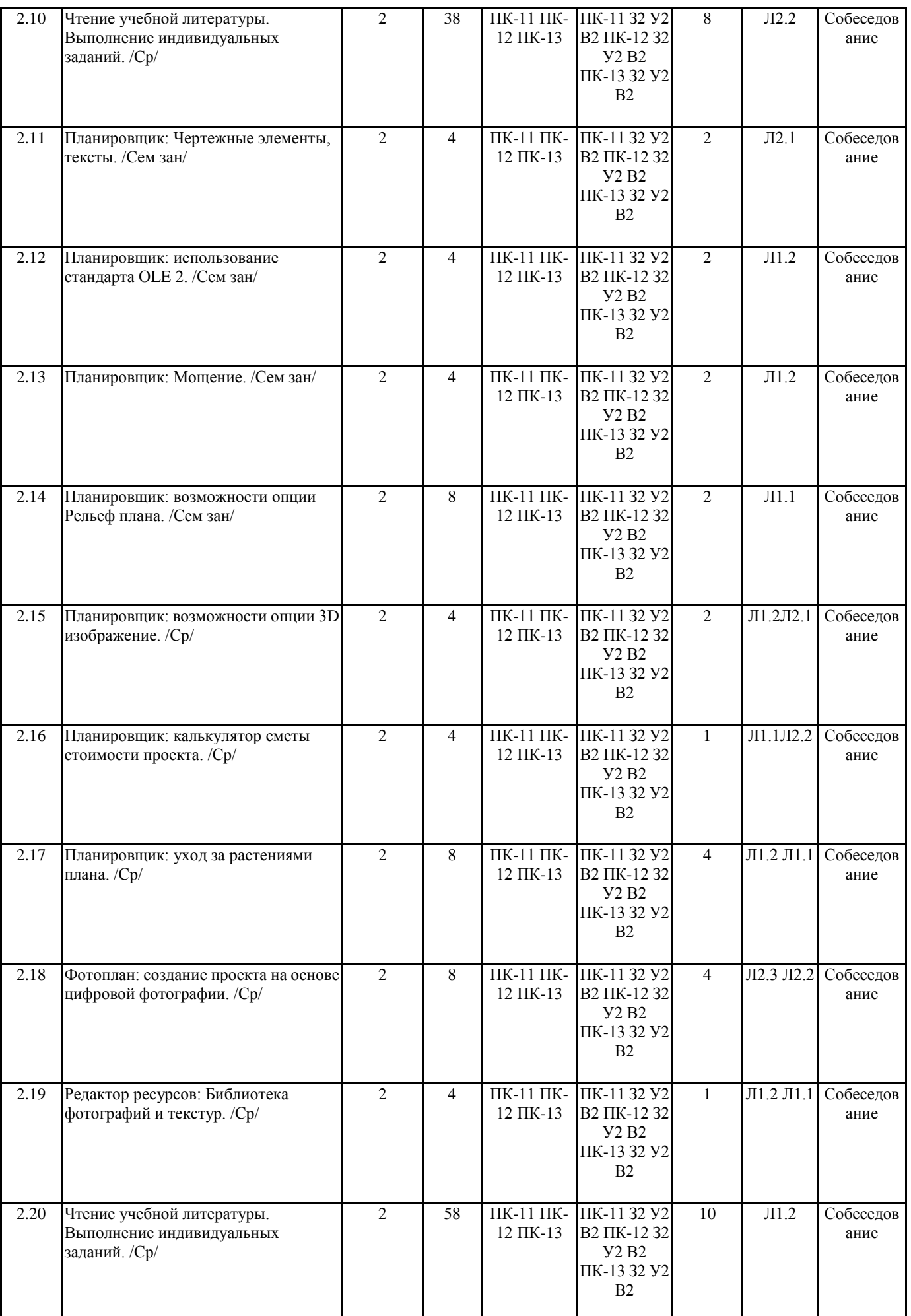

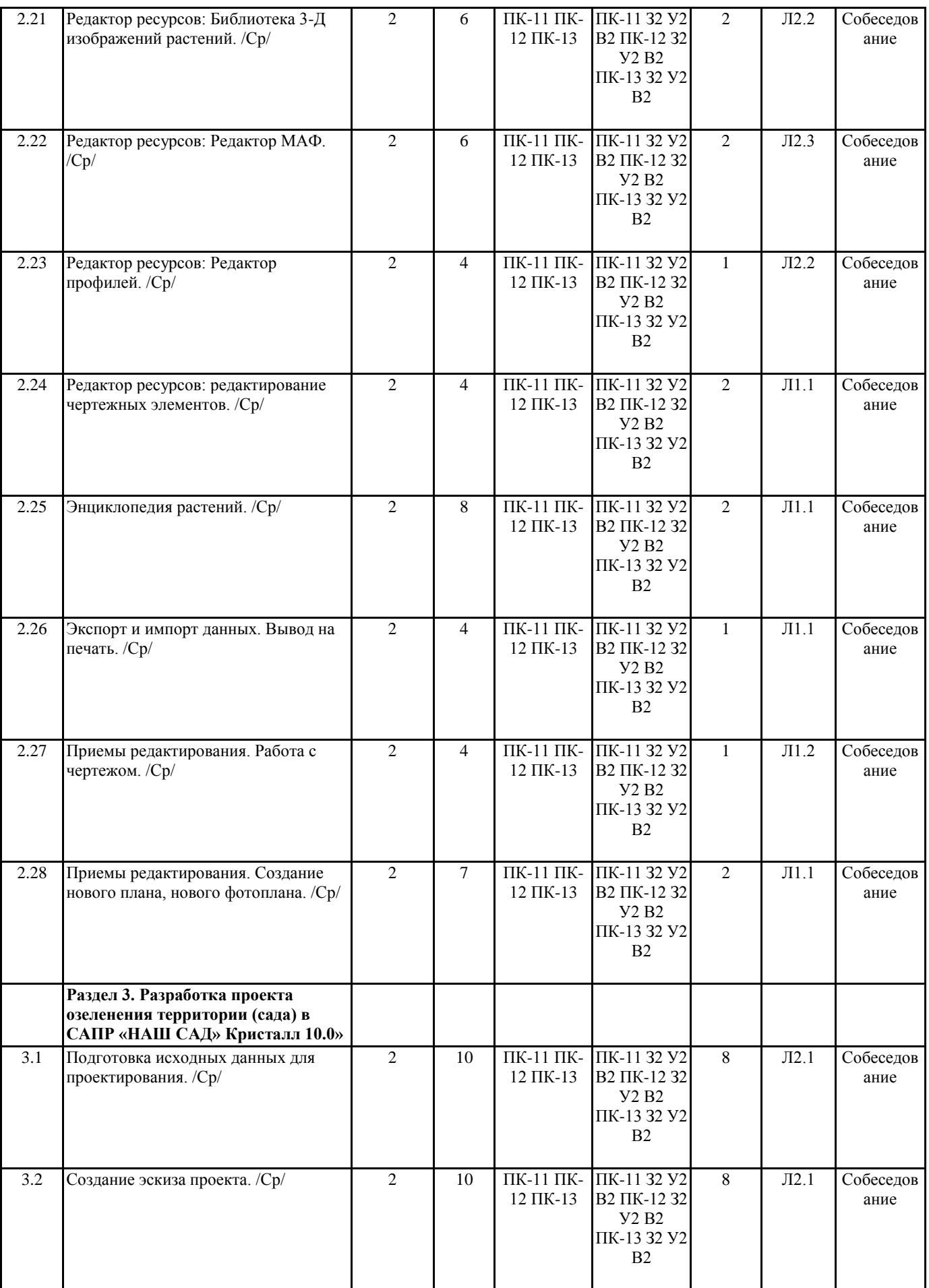

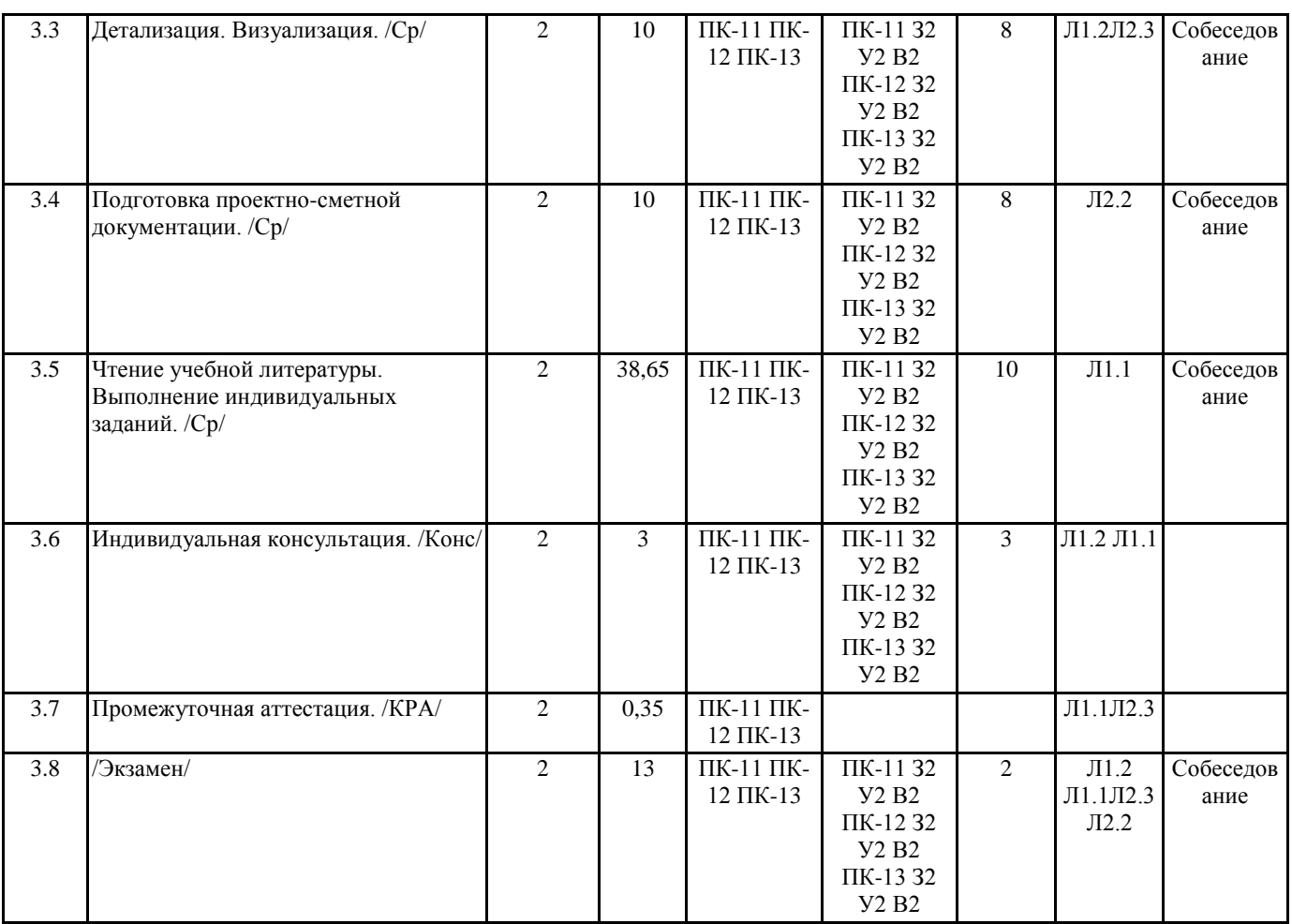

### **5. ФОНД ОЦЕНОЧНЫХ СРЕДСТВ**

Комплект вопросов для собеседования

Раздел 1. Основные понятия

1. Основные задачи и область применения САПР

2. Какие существуют программы для создания двухмерных чертежей по ландшафтному про-ектированию

3. Какие существуют программы для создания 3D-визуализации по ландшафтному проекти-рованию

Раздел 2. Ландшафтное проектирование в среде

САПР «Наш сад» Кристалл 10.0

4. Интерфейс программы

5. Инструменты графического редактора

- 6. Редактирование выбранного строения
- 7. Выбор строения из списка
- 8. Размещение растений в саду (тип, форма и ширина посадки, интервал между растениями, масштаб и замена растения)
- 9. Особенности размещения чертежных элементов на плане
- 10. Шаблоны мощения
- 11. Создание нового шаблона мощения
- 12. Свойства области рельефа
- 13. Инструменты 3D изображения
- 14. Калькулятор сметы
- 15. Уход за растениями плана
- 16. Принципы работы с фотопланом
- 17. Общее описание работы с редактором МАФ
- 18. Общее описание работы с энциклопедией растений
- 19. Работа с экспортированием (все с главной страницы, отфильтрованный список в энцикло-педии, выбранное растение в
- энциклопедии, план)
- 20. Настройка страницы печати
- 21. Создание нового плана, нового фотоплана

Раздел 3. Разработка проекта озеленения территории (сада)

в САПР «Наш сад» Кристалл 10.0»

- 22. Исходные данные для проектирования, состав, подготовка
- 23. Общие принципы создания эскизов используя программу «Наш сад» Кристалл 10.0»
- 24. Проработка детализаций. Визуализация объекта
- 25. Проектно-сметная документация состав, подготовка

### **6. ПЕРЕЧЕНЬ ИНФОРМАЦИОННЫХ ТЕХНОЛОГИЙ**

### **6.1 Перечень программного обеспечения**

САПР "AutoCAD 2015" САПР "КОМПАС 3D V12" - Машиностроительная конфигурация 1С:Предприятие 8.3 Учебная версия (8.3.13.1644) + мобильная платформа (8.3.13.45) AutoCAD Design Suite Ultimate Офисный пакет LibreOffice

#### **6.2 Перечень информационных справочных систем**

ЭБС "Земля знаний" Справочно-правовая система "Консультант Плюс"

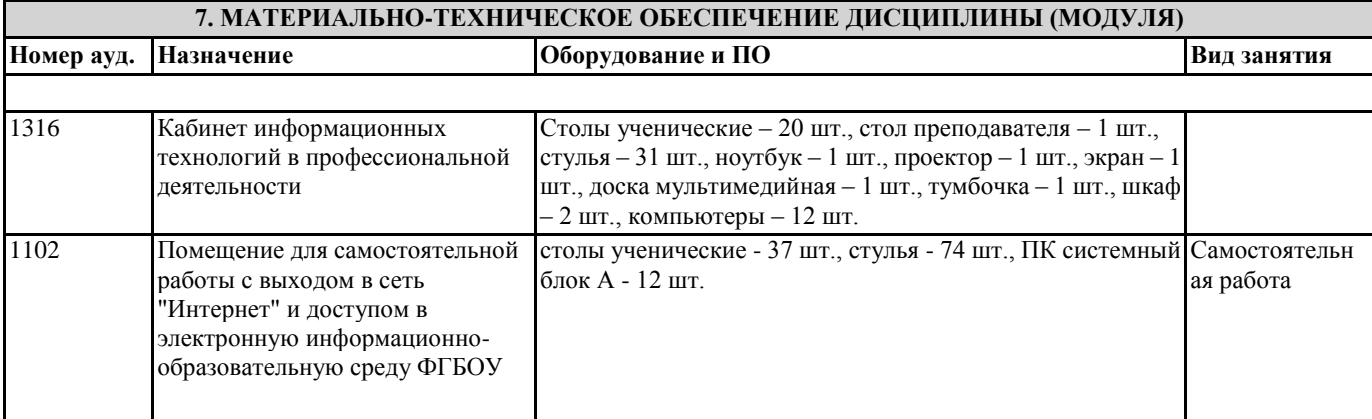

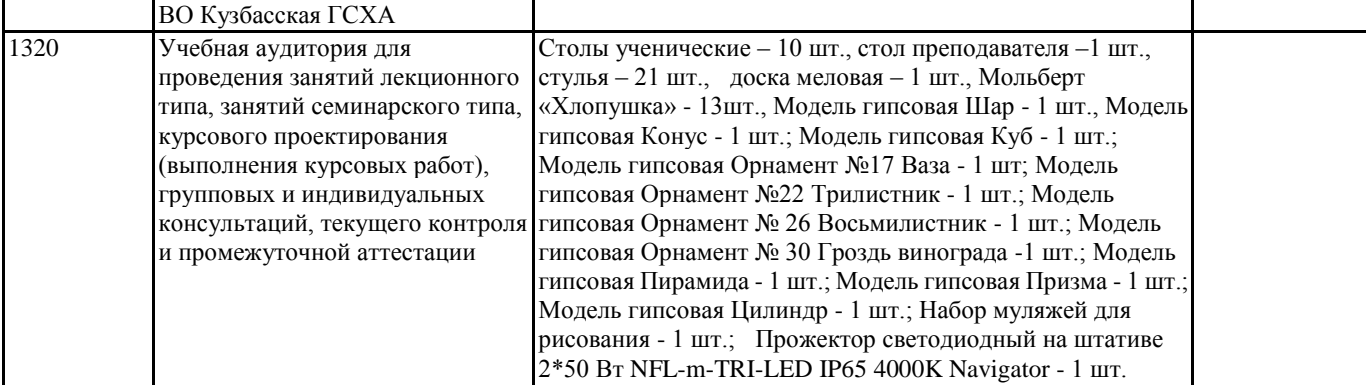

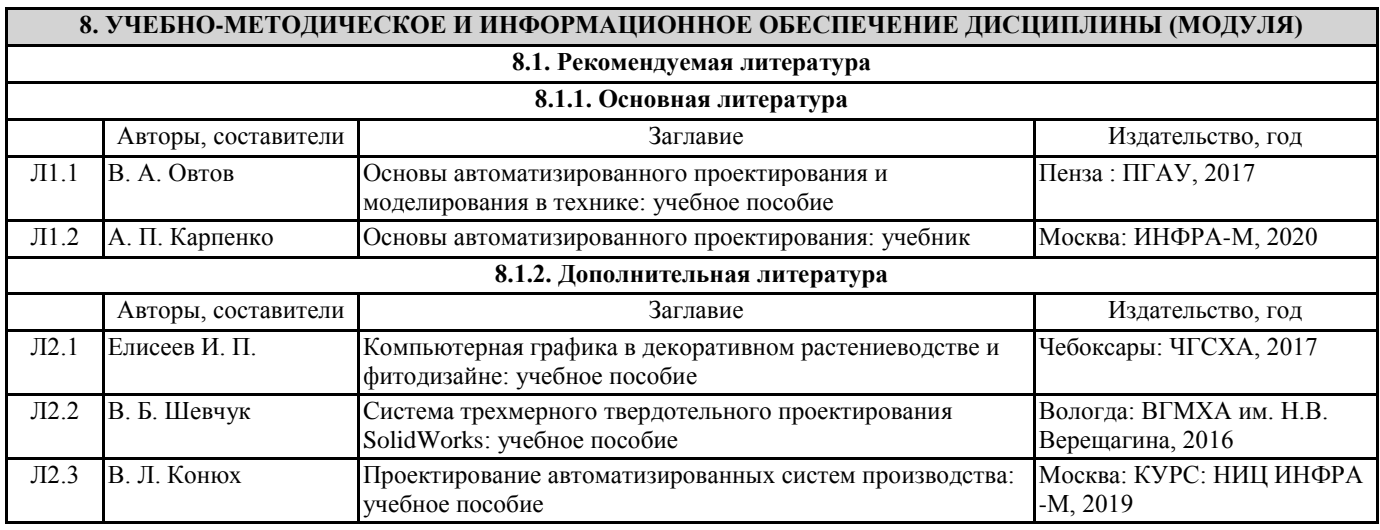

## **9. МЕТОДИЧЕСКИЕ УКАЗАНИЯ ДЛЯ ОБУЧАЮЩИХСЯ ПО ОСВОЕНИЮ ДИСЦИПЛИНЫ (МОДУЛЯ)**

 $\alpha$ 

 $\omega$ 

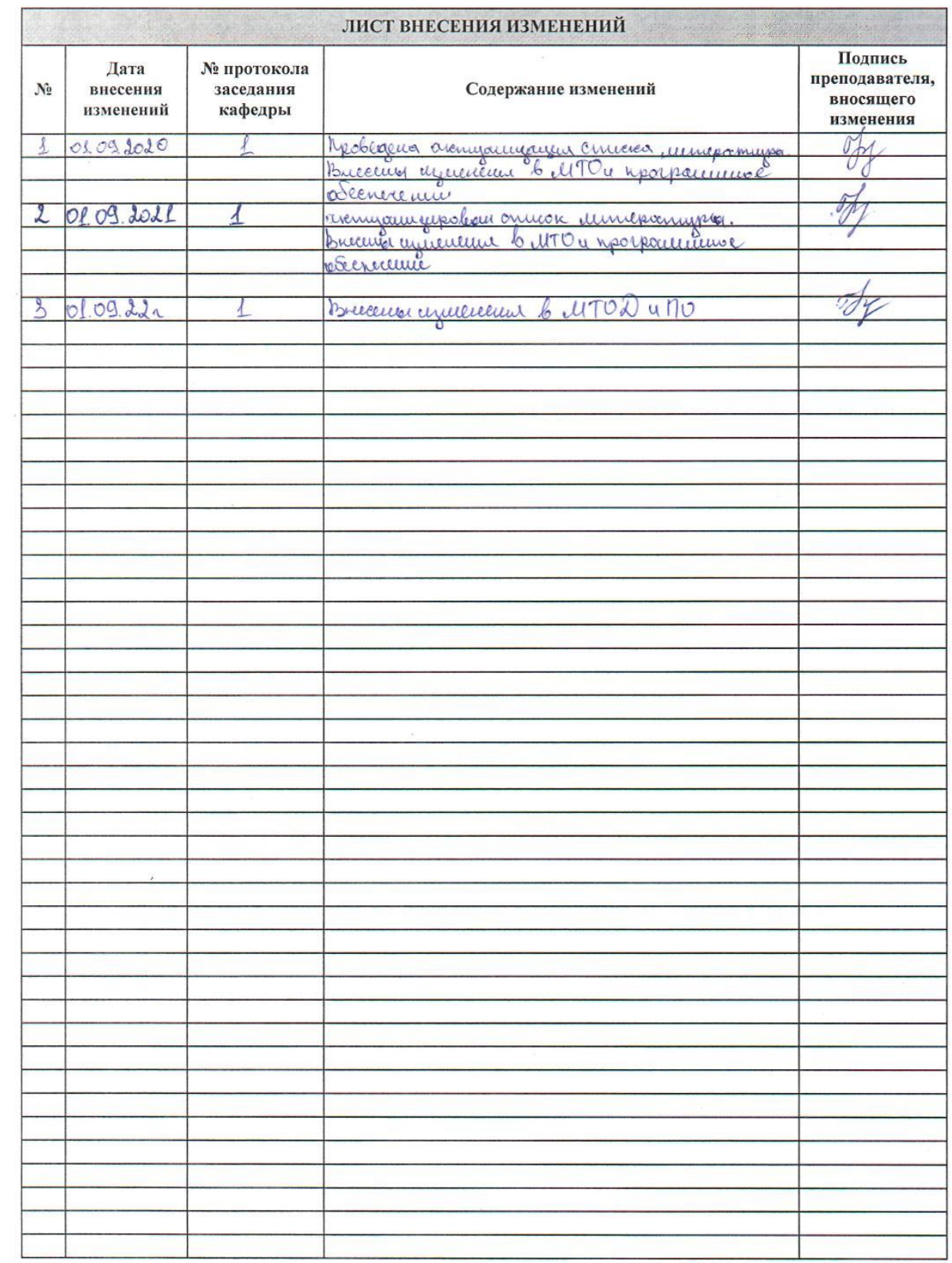